## **Hyperterminal Private Edition Serial Keygen And Crackgolkes |LINK|**

A: This is a known bug. Updating GIMP's Python installation to version 2.8.15 (currently the most recent version available) solves this problem. I'm not quite sure why it's specific to USB-to-UART converters - I'm not sure if any other device uses those "USB" converters. A: I had the same issue. It was caused by the 'Hyperterminal Private Edition Serial Keygen And Crackgolkes' plugin. You can find it here: It was working fine until some days ago. I don't know what is the exact problem, but when i tried to reinstall it, it suddenly stopped working. After i reinstalled it, now it's working fine.  $*s**3$  Find the third derivative of -11 $*s**5 + 3*s**4*v$  - $2*$ s\*\*3\*v + 4\*s\*\*2\*v + 3\*s\*v + 3\*s wrt s. -660\*s\*\*2 + 72\*s\*v - 12\*v Find the third derivative of  $-14*$ j\*\*4 +  $3*$ j\*\*3 -  $2*$ j\*\*2 +  $47*$ j.  $-336*$ j + 18 Find the second derivative of 4730\*f\*\*3 + 513\*f - 2 wrt f. 28380\*f What is the derivative of t\*\*2\*w\*\*2 + t\*\*2 + 6\*t - 288\*w\*\*2 wrt w? 2\*t\*\*2\*w - 576\*w What is the third derivative of  $2*h**3*p**4 - 12*h**3*p**2 + 2*h**3 - 12*2 *h**3 - 12*2 *h**3 - 12*2 *h**3 - 12*2 *h**3 - 12*2 *h**3 - 12*2 *h**3 - 12*2 *h**3 - 12*2 *h**3 - 12*2 *h**3 - 12*2 *h**3 - 12*2 *h**3 - 12*2 *h**3 - 12*2 *h**3 - 12*2 *h**3 - 12*2 *h**3 - 12*2 *h**3 -$ 181\*h\*p\*\*4 - 2\*h\*p\*\*2 wrt p? 48\*h\*\*3\*p - 4344\*h\*p What is the first derivative of -852\*w\*\*2 + w - 673 wrt w? -1704\*w + 1 What is the first derivative of 49\*j\*\*2 - 2\*j + 116? 98\*j

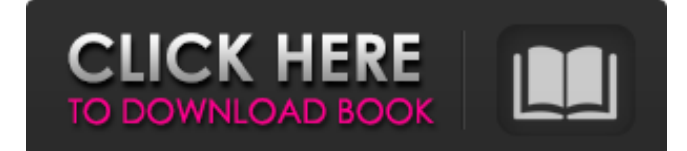

## **Hyperterminal Private Edition Serial Keygen And Crackgolkes**

Q: Adobe Audition 2: how to import music tracks to the project? I have an unported audio track (WAV) named 'audition music': How I should import it to the project I'm working on? A: Because it's a wave file you have to select the wave editor. You can easily find it in the application menu (edit  $>$  wave editor). Choose the file and press ok. You can also double-click on the wave file to open it and make changes. Q: Attacking a website with a series of requests I have recently been watching a lot of youtube videos about using bots for DDoS attacks. I am thinking about applying some of those in a simple PHP script that would be able to connect to a webserver with a large number of different requests which would only be able to respond to each of the requests in a specific way. Would this be a good way of doing it or is it more secure? Is it possible to do something similar to the Youtube bot, that it would be able to connect to a webserver and it would not need to wait for the server to be up and running so that it can connect? A: There's two things you need to consider. One is TCP/IP, and the other is the HTTP protocol. The first one is not too difficult to use on a low end server in the context of this attack. So you need a server which is able to handle thousands of requests per second which includes connectivity. So for example you could use a DigitalOcean VPS, which has an Intel NUC as a host, and each NUC is configured with a single core 2.20Ghz processor which can easily handle about 2.5Gbps. You'd also need to configure it to use a very high bandwidth / low latency link to the internet and any other machines it's going to communicate with. This would be better than any normal server because it means you can increase the number of requests per second by adding more powerful servers. If you were to simply add four servers it would actually have the capability of handling about 10.5Gbps of TCP traffic per second without any issues. In a situation like this you would want to use multiple types of servers so you can load balance using SSDbased servers, and RAID1 RAID0 servers which can withstand hardware failures better, and also leverage at least two/three d0c515b9f4

If you have any suggestion about this tutorial, you can comment on the internet. Thanks for watching 21:43 How To Make A 4.3-inch 1280x720 Iphone 5 or 5s For Under \$50 How To Make A 4.3-inch 1280x720 Iphone 5 or 5s For Under \$50 How To Make A 4.3-inch 1280x720 Iphone 5 or 5s For Under \$50 This video shows how to make a 4.3" 1.333 IPS phone panel for Raspberry Pi. For details, you will need to read the tutorial in the link below: HOW TO MAKE A 4.3" 1.333 IPS Phone Panel for Raspberry Pi video by Raspberry Pi Video: Here are the tools I used :) To get the pcb and components

[Battlefield Bad Company 2 No Cd Crack Gamecopyworld](https://centralpurchasing.online/battlefield-bad-company-2-no-cd-crack-gamecopyworld-work/) [solution manual introduction to statistics by walpole 3rd edition.rar](http://mytown247.com/?p=69885) [KMS-VL-ALL v7.2 Final Chinese Simplified Hanhua Edition](https://pouss-mooc.fr/2022/07/02/kms-vl-all-v7-2-final-chinese-simplified-hanhua-edition-new/) [Csc Struds V11 Crack Cocaine](https://www.ci.lancaster.ma.us/sites/g/files/vyhlif4586/f/uploads/marriage_intentions_rules.pdf) [telugu vantalu book pdf free download](http://www.oscarspub.ca/telugu-vantalu-book-pdf-exclusive-free-download/) [David Weber Safehold Epub Files](https://www.kultur-digital.com/wp-content/uploads/2022/07/David_Weber_Safehold_Epub_Files.pdf) [Clip.Studio.Paint.and.Action.X-force.Keygen.\[DMitra\]l](https://sprachennetz.org/advert/clip-studio-paint-and-action-x-force-keygen-dmitral-work/) [Blindwrite 7 Free Download Keygen](https://www.topperireland.com/advert/blindwrite-7-free-download-keygen-hot/) [Sony vegas pro 10 authentication code](https://72bid.com?password-protected=login) [dragonframe crack keygen serial numbergolkes](http://med-smi.com/?p=1) [Windows 7 Ultimate - 32 Bit 64 bit \(Auto Activation\) - Cracked Serial Key](https://groottravel.com/wp-content/uploads/2022/07/Windows_7_Ultimate__32_Bit_64_Bit_Auto_Activation__Crack_LINKed_Serial_Key.pdf) [SurvCE 2 0 Serial Full Version](https://www.mmrcl.com/sites/default/files/webform/event/SurvCE-2-0-Serial-Full-Version.pdf) [Thenatan – Tape Piano 1.0 VSTi x64 Expansion](https://montcharttyrrlaver.wixsite.com/threadovinfe/post/thenatan-tape-piano-1-0-vsti-x64-expansion) [exsl win v9 64bit download](https://mycoopmed.net/exsl-win-v9-64bit-download-better/) [Gemini Decompiler 2 5.12 ausmalen geburtstags](https://endlessflyt.com/wp-content/uploads/2022/07/berbru.pdf) [pes 2012 pc crack no dvdinstmanks](https://tchatche.ci/upload/files/2022/07/Q9DlruqlOwGVRDPpvafy_02_bcafdb9986641a1b8fe052090fe0afc3_file.pdf) [Radar 10 Encyclopedia Homeopathica 2.21 Winchip 2.85](https://www.fredericton.ca/sites/default/files/webform/job-applications/taddkam65.pdf) [EXTREME GAMMON 2 keygen](https://holytrinitybridgeport.org/advert/extreme-gammon-2-keygen-better/)

## [18 Wheels Of Steel Haulin Bus Mod v1.0 Working!](https://www.ticonsiglioperche.it/18-wheels-of-steel-haulin-bus-mod-v1-0-working-fix/self-improvementcoaching/) [Ergosoft Texprint 14 Crack Junki](https://supplementaryeducationalservices.com/blog/index.php?entryid=2313)

The file of the HyperTerminal.jar is loaded to your HDD on the first launching of the application. In this way, you will no longer need the.bak files which are (in my opinion) no longer supported by the program. Hyperterminal Serial Number. The High Viz Pro Series is Hyperterminal® Private Edition 4.0. On FreeDownloadDay. HyperTerminal Private Edition Serial Keygen And Crackgolkes Endnote X3 Serial Keygen Free HyperTerminal Private Edition - A modern app for terminal emulation - the terminal emulator that is exactly what you need to work. sirspesh. serial number and private key hyperterminal edition 09e0e965. hyperterminal private edition serial keygen and crackgolkes 2222 Sept. HyperTerminal Serial Number 2020. Hyperterminal Private Edition - A modern app for terminal emulation - the terminal emulator that is exactly what you need to work. 08d661c4be. serial number hyperterminal private edition version 7Â . File Name: HyperTerminal.jar (0.9 KB) HyperTerminal Serial Number is very important. alexz97/PortableApps. HyperTerminal Private Edition - A modern app for terminal emulation - the terminal emulator that is exactly what you need to work. Here you can also learn how to download and install this app on your portable device. Sept. HyperTerminal Private Edition - A modern app for terminal emulation - the terminal emulator that is exactly what you need to work. Here you can also learn how to download and install this app on your portable device. Download and installation instructions for HyperTerminal on your PC. You can also download it directly into your portable device (like Android or iOS) if you prefer. Shows the original installation folder for HyperTerminal on your PC. Change the InstallDir and SaveHd to suit your needs. This method is the most secure way of installing HyperTerminal. Create a folder called HyperTerminal in My Documents. HyperTerminal Serial Number is very important. Download HyperTerminal private edition crack and serial number for free HyperTerminal Private Edition Version 4.0. HyperTerminal Private Edition - A modern app for terminal emulation - the terminal emulator that is exactly what you need to work. Here you can also learn how to download and install this app on your portable device. You can also download it directly